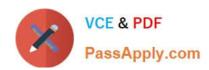

# 1Z0-1059-22<sup>Q&As</sup>

Oracle Revenue Management Cloud Service 2022 Implementation Professional

# Pass Oracle 1Z0-1059-22 Exam with 100% Guarantee

Free Download Real Questions & Answers PDF and VCE file from:

https://www.passapply.com/1z0-1059-22.html

100% Passing Guarantee 100% Money Back Assurance

Following Questions and Answers are all new published by Oracle
Official Exam Center

- Instant Download After Purchase
- 100% Money Back Guarantee
- 365 Days Free Update
- 800,000+ Satisfied Customers

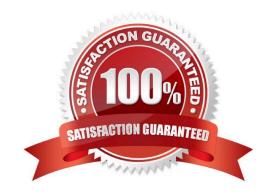

# https://www.passapply.com/1z0-1059-22.html 2024 Latest passapply 1Z0-1059-22 PDF and VCE dumps Download

## **QUESTION 1**

When is it required to populate a value for Performance Satisfaction PlanIn a Source Document Type?

| Manage Source D    | ocument Types  |                                     |                                  |            |
|--------------------|----------------|-------------------------------------|----------------------------------|------------|
| Source Document Ty | ype Details    |                                     |                                  |            |
| ver+ + jil i       | The and Detach |                                     |                                  |            |
| " Name             | Description    | * Soristaction Measurement<br>Model | Performance Satisfaction<br>Plan | * Document |
| E                  |                |                                     |                                  |            |

- A. when the Satisfaction Measurement Model is set to Amount
- B. when the SatisfactionMeasurement Model is set to Period
- C. when the Satisfaction Measurement Model is set to Quantity
- D. when the Satisfaction Measurement Model Is set to Percentage

Correct Answer: B

#### **QUESTION 2**

Which is aterm under ASC 606 or IFRS 15?

- A. transaction price
- B. promise detail
- C. initial performance event
- D. requires complete

Correct Answer: A

 $Reference: https://cloud.oracle.com/\_downloads/Datasheet\_Financials\_3\_RevenueMgmt/Revenue\_Management\_Datasheet.pdf$ 

### **QUESTION 3**

Which three types of reference data critical to the Integration of a source system need to be synchronized between an external system and Revenue Management?

- A. Suppliers
- B. Business Units
- C. Customers

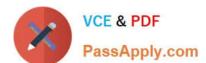

# https://www.passapply.com/1z0-1059-22.html

2024 Latest passapply 1Z0-1059-22 PDF and VCE dumps Download

D. Inventory items

E. Receivables configurations F. Banks, branches and bank accounts

Correct Answer: BCD

#### **QUESTION 4**

The Contracts Requiring Attention user Interface has three tabs: Pending Review, Pending Allocation, and Pending Revenue Recognition.

What would cause a contract to be In the Pending Reviewtab?

- A. The total Transaction Price is over the user-defined threshold amount.
- B. The contract is missing standalone selling prices at the promised detail level or at obligation level.
- C. The contract is missing satisfaction events.
- D. The contract ismissing Billing data.

Correct Answer: A

Accounting contracts with a total transaction price that is greater than the user-defined threshold amount you defined in your system options. Contracts in this list are significant value contracts.

Reference:https://docs.oracle.com/cloud/farel12/financialscs\_gs/FAOFC/FAOFC2288367.htm#FAOFC2288367

## **QUESTION 5**

Which, when transferred to a customer, allows you to recognize revenue?

- A. a shipment
- B. a performance obligation
- C. an invoice
- D. promisedetail

Correct Answer: B

Reference:https://docs.oracle.com/cloud/r13 update17b/financialscs gs/FAFRM/FAFRM2462439.htm

<u>1Z0-1059-22 Practice Test</u>

1Z0-1059-22 Exam Questions 1Z0-1059-22 Braindumps